## PETERS TOWNSHIP HIGH SCHOOL COURSE SYLLABUS: AP CALCULUS BC

## **Course Overview and Essential Skills**

AP Calculus BC is a challenging class which will prepare students to take the AP Calculus BC Exam in May where they can earn college credit for Calculus I and Calculus II. The course covers the entire AB curriculum before January. BC material will be covered from January to March. Most of April will be spent preparing for the AP exam. AP Calculus BC covers differential and integral calculus, including concepts and skills of limits, derivatives, definite integrals, the Fundamental Theorem of Calculus, and series. Students learn to approach calculus concepts and problems when they are represented graphically, numerically, analytically, and verbally, and to make connections among these representations. A common question is "What is the difference between AP Calculus AB and AP Calculus BC?" AP Calculus BC is an extension of AP Calculus AB: the difference between them is scope, not level of difficulty.

AP Calculus BC includes the AB topics of techniques and applications of the derivative, the definite integral, and the Fundamental Theorem of Calculus as well as the BC topics such as parametric, polar, and vector functions, and series. It is equivalent to **one year** of calculus at most colleges and universities. Students who take the BC AP test will receive an exam score from 1 to 5, and an additional "AB subscore" from 1 to 5 on the subset of exam questions which are included in the AP Calculus AB topics. Students earning a score of 4 or 5 will generally earn college credit, satisfy "in-major" degree requirements, and receive advanced placement as follows:

AB Exam Score or AB Subscore of BC Exam (of 4 or 5): 1 semester credit for Calculus I

BC Exam Score (of 4 or 5): 1 semester credit for Calculus I, and 1 semester of credit for Calculus II

## **Course Textbook and Required Materials**

- Title: Calculus for AP with CalcChat and CalcView ISBN#: 978-1-305-94801-3
- Other: Fast Track to a 5 Workbook ISBN# 978-1-305-96658-1
- Website [www.LarsonCalculusforAP.com](http://www.larsoncalculusforap.com/) contains videos explaining concepts and proofs from the book, three-dimensional graphs, and sample scoring for AP Calculus free-response questions.
- Website [www.CalcView.com](file://///ptstaff.ptsd.local/data/PTHS/Syllabus%2016-17/Math/www.CalcView.com%20) contains video solutions of selected exercises.
- Website [www.CalcChat.com](http://www.calcchat.com/) provides free step-by-step solutions to all odd-numbered exercises (also you can chat with a tutor, at no charge, during the hours posted at the site)
- TI-83 or TI-84 Graphing Calculator

## **Course Outline of Material Covered:**

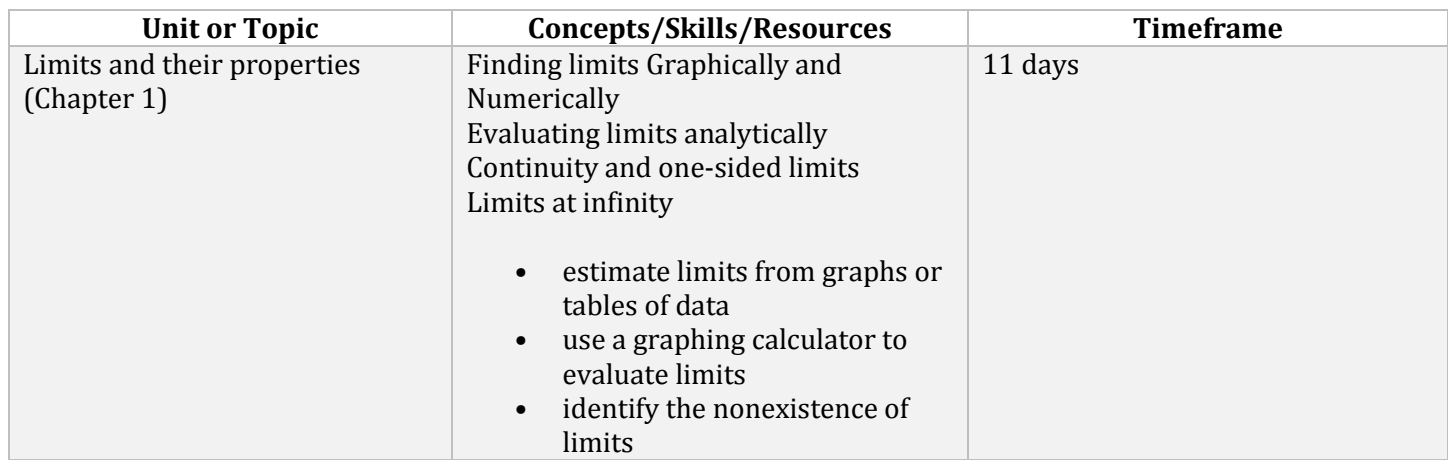

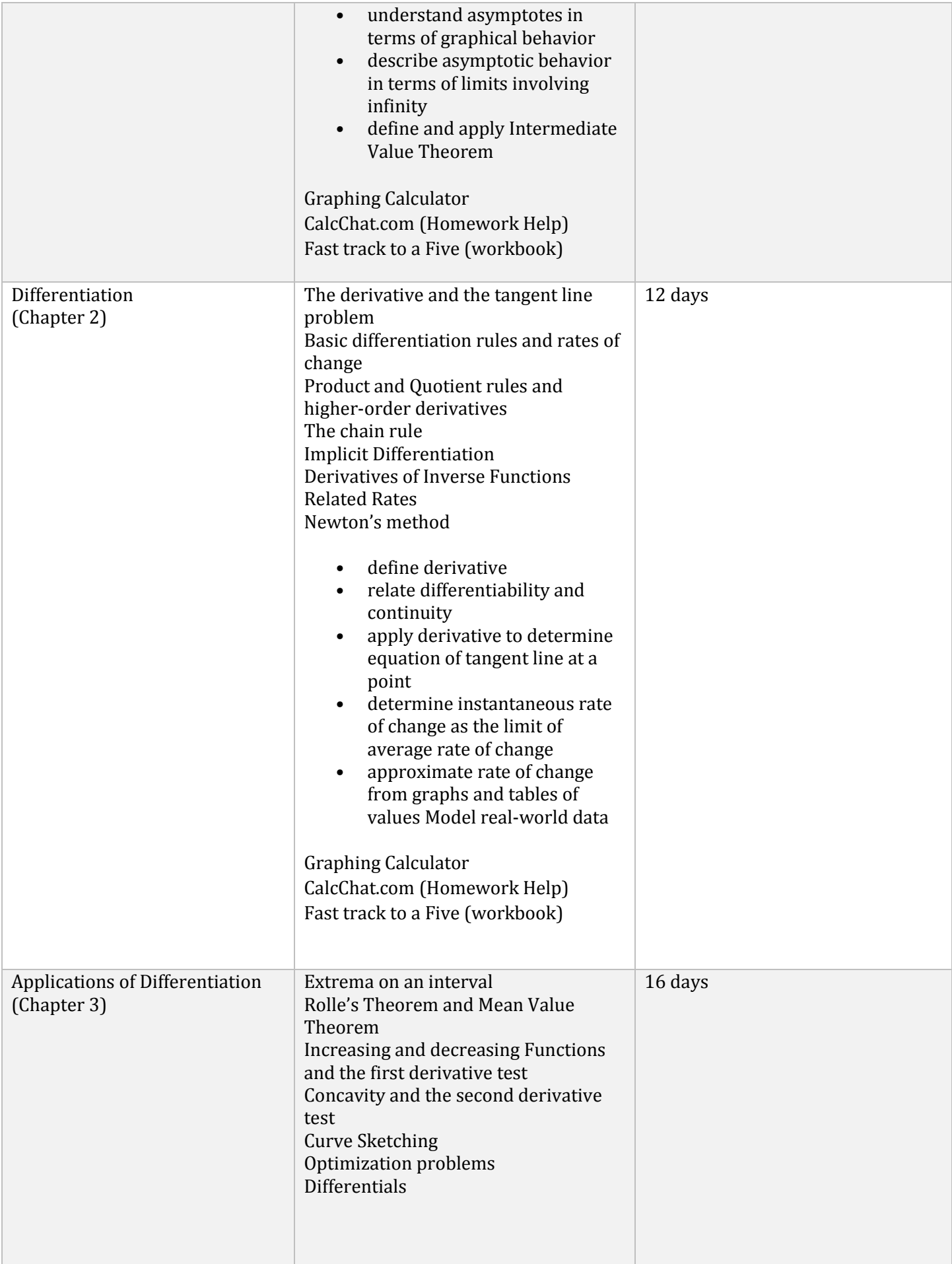

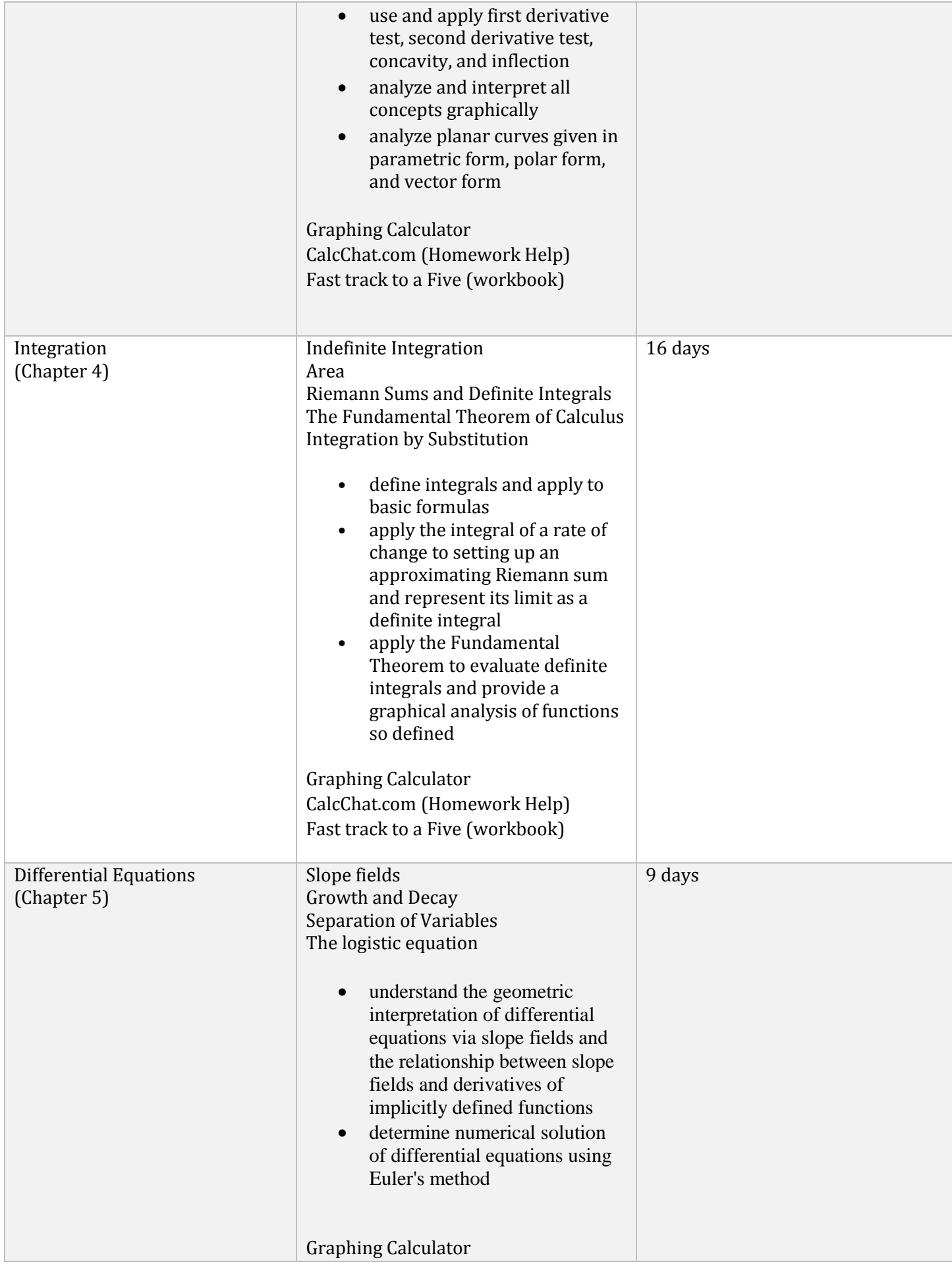

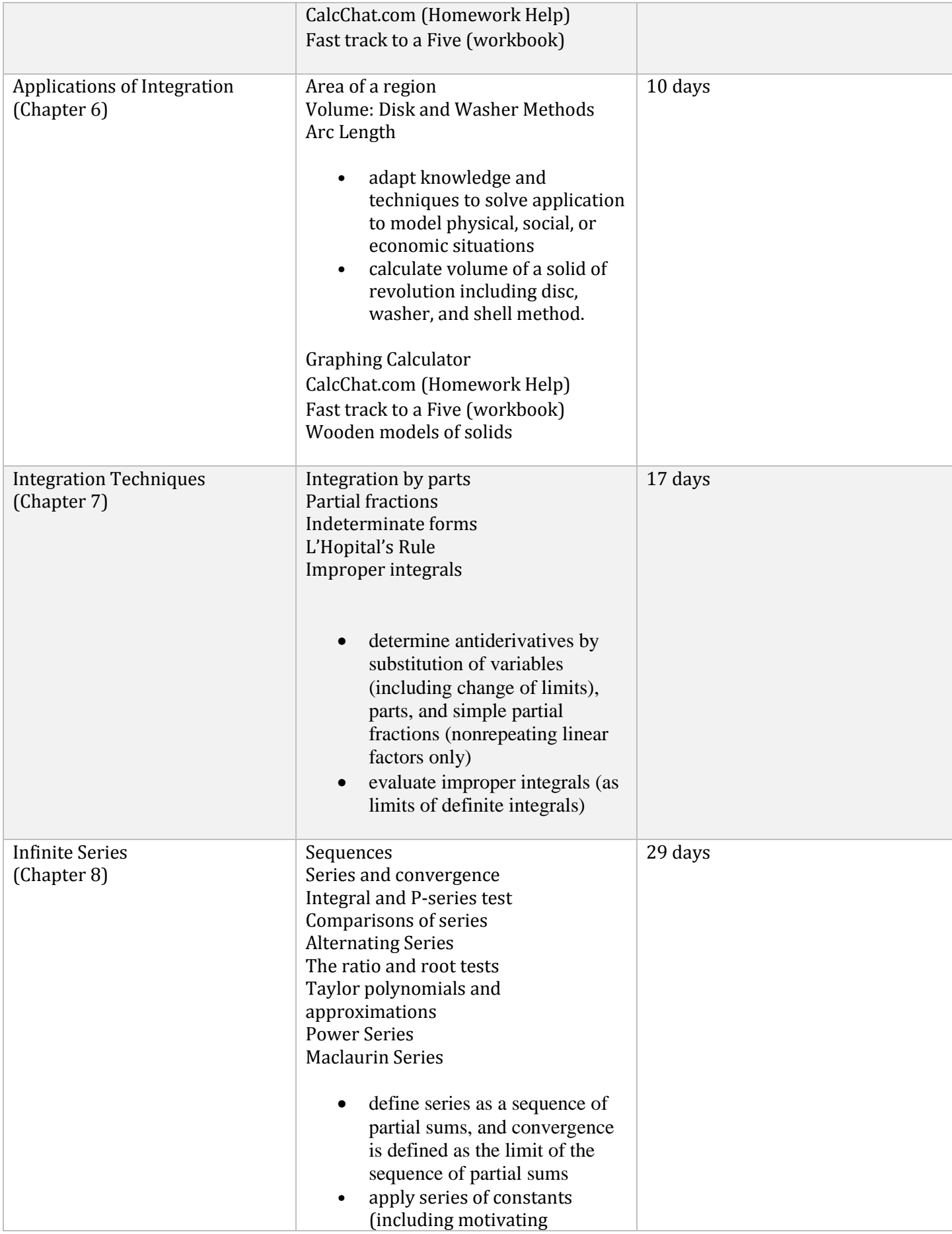

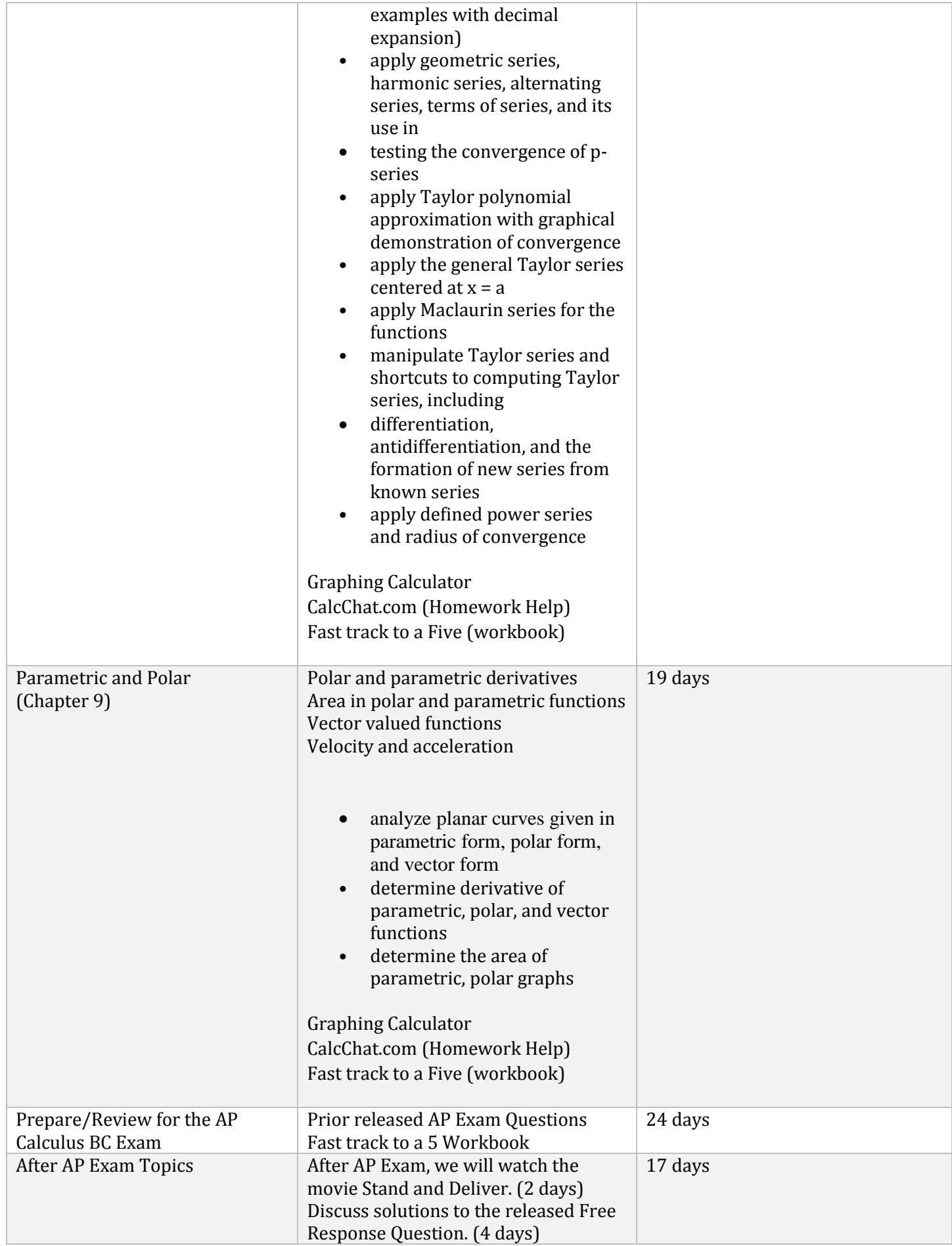

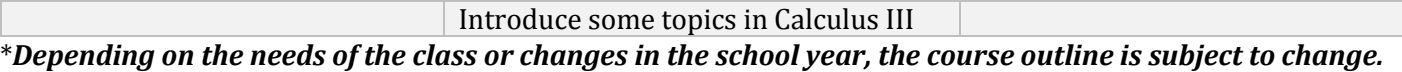